**CGU**

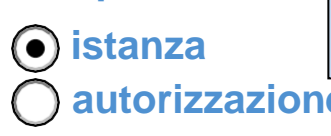

L'Operatore deve sempre barrare la casella ISTANZA. L'Ufficio salva l'istanza e poi la modifica facendola diventare AUTORIZZAZIONE.

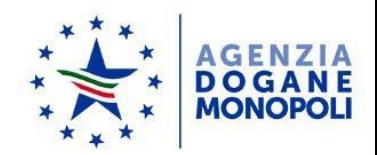

# **autorizzazione Allegato II**

# **VALIDITA' NAZIONALE**

*Elementi necessari ai fini della presentazione/modifica dell'istanza di autorizzazione per la fornitura di una garanzia globale di cui all'articolo 95 del CDU*

**SOGGETTO RICHIEDENTE** (il richiedente potrebbe avere sia autorizzazioni proprie che garantire per un terzo. In tal caso barrare entrambe le alternative e compilare poi un allegato separato per le obbligazioni del terzo soggetto):

# SOGGETTO COINCIDENTE CON IL TITOLARE DELL'AUTORIZZAZIONE AL REGIME/PROCEDURA

# SOGGETTO TERZO AI SENSI DELL'ART. 89 PAR. 3 CDU.

IN TAL CASO INDICARE NEL BOX SOTTOSTANTE I DATI RELATIVI AL SOGGETTO RICHIEDENTE L'AUTORIZZAZIONE AL REGIME/PROCEDURA e allegare documento che attesti l'accordo a tale interposizione da parte dei soggetti titolari delle autorizzazioni ai regimi/procedure interessate (come da nota 95638/RU/DCLPD del 22/08/2017)

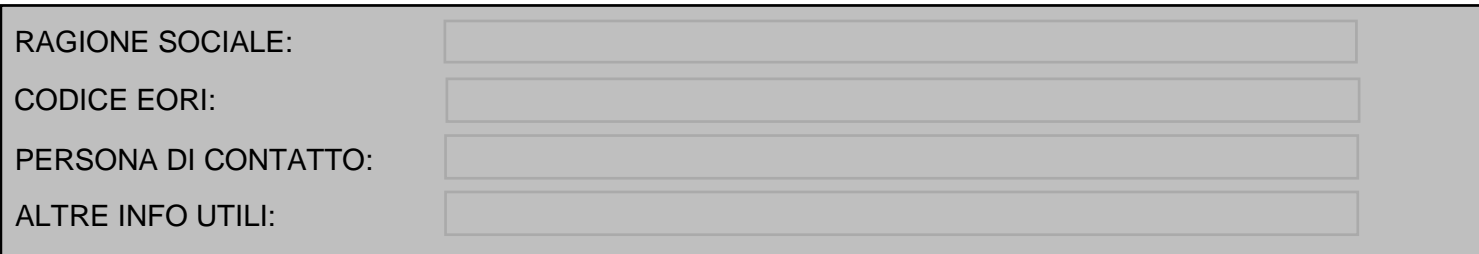

### EVENTUALI OSSERVAZIONI:

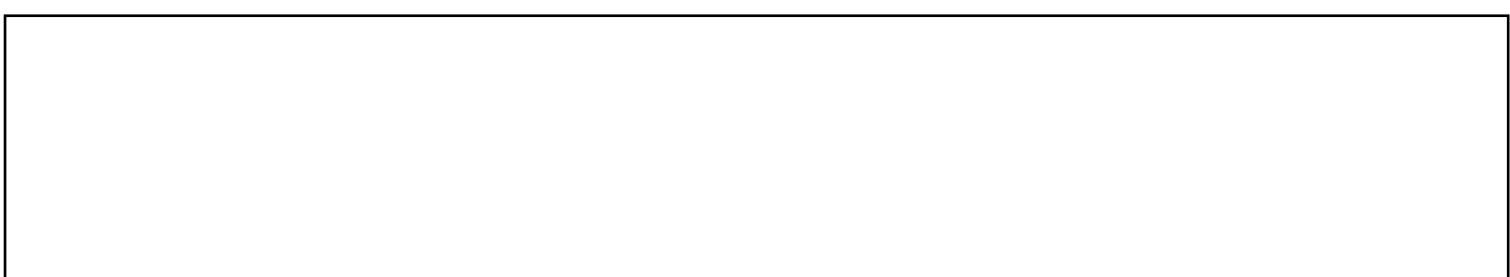

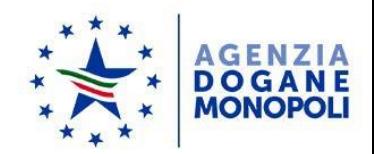

#### **TABELLA 1 - OBBLIGAZIONI POTENZIALI: IMPORTO DI RIFERIMENTO** (Continua)

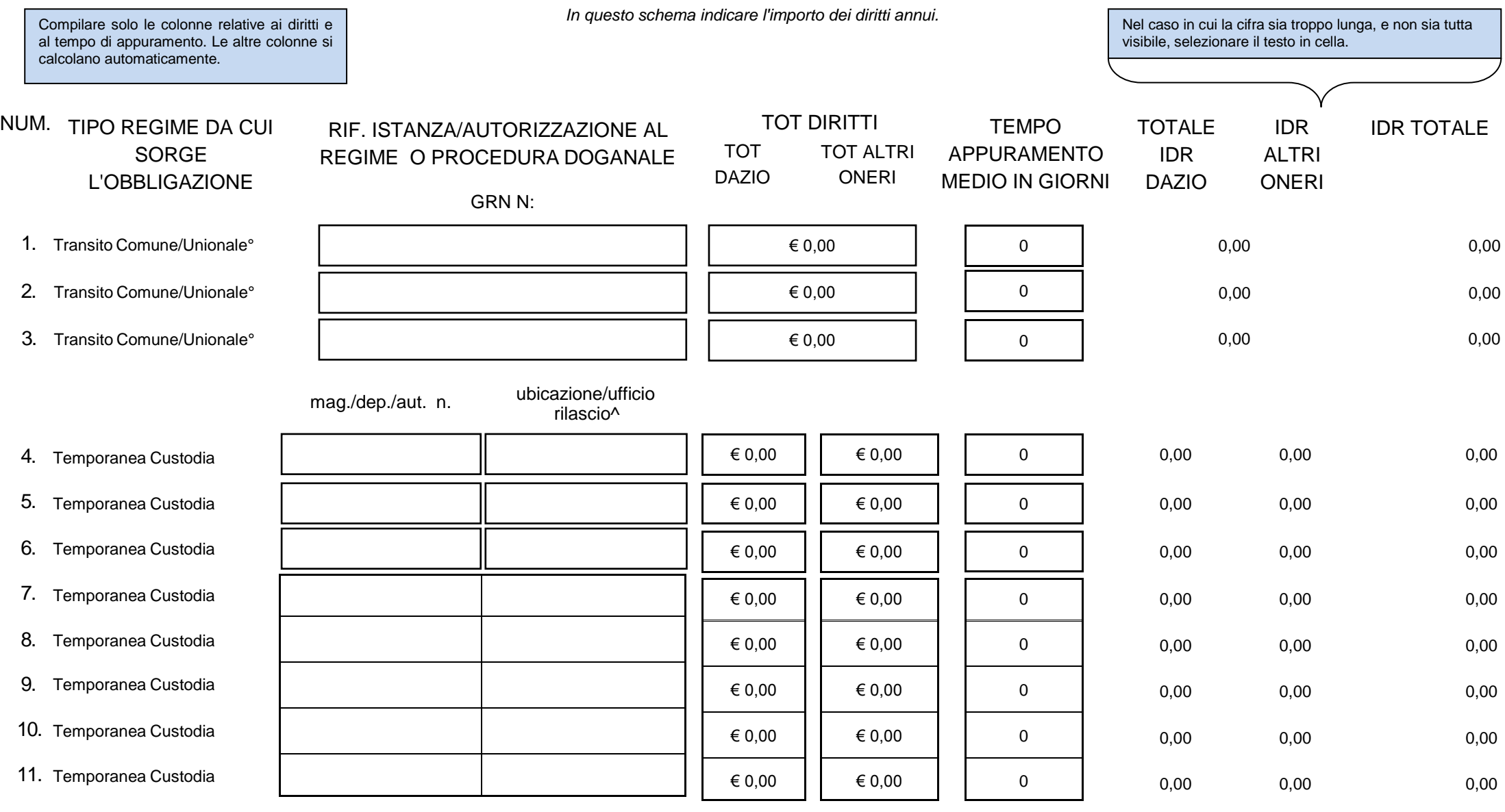

°Per questo regime indicare l'importo totale dei diritti, senza distinzione dazio e altri oneri.

^Per il regime di temporanea ammissione con esonero dai dazi all'importazione dovrà essere indicato il codice dell'ufficio TERRITORIALE di rilascio (es. per Foggia IT014000)

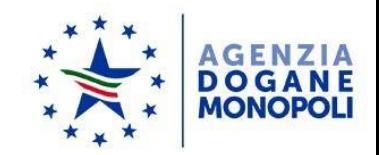

#### **TABELLA 1 - OBBLIGAZIONI POTENZIALI: IMPORTO DI RIFERIMENTO** (Continua)

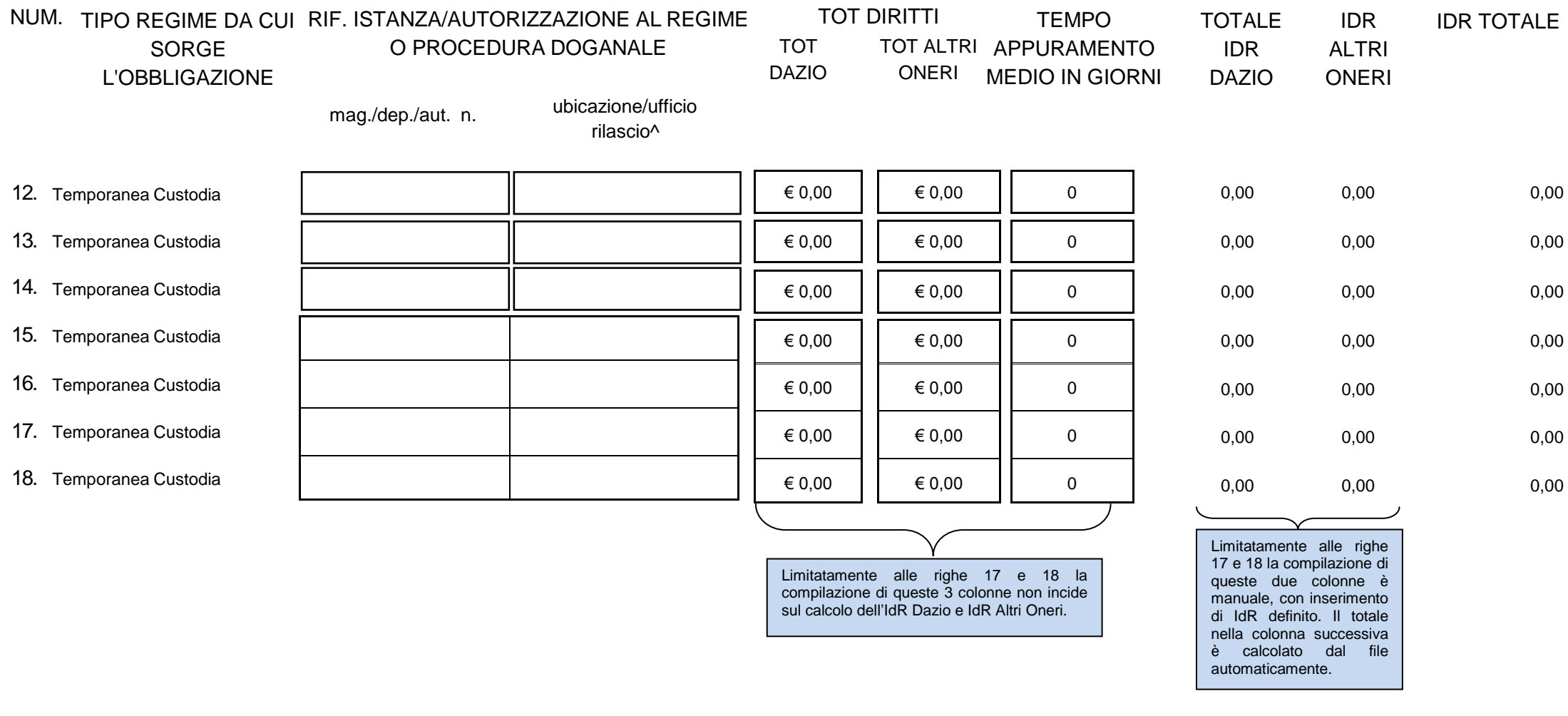

TOTALE IDR OBBLIGAZIONI POTENZIALI 0,00

3

°Per questo regime indicare l'importo totale dei diritti, senza distinzione dazio e altri oneri.

^Per il regime di temporanea ammissione con esonero dai dazi all'importazione dovrà essere indicato il codice dell'ufficio TERRITORIALE di rilascio (es. per Foggia IT014000)

In caso di necessità, aggiungere le informazioni nel foglio aggiuntivo staccato denominato "ALL II p. 4".

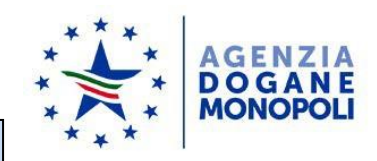

# REGIME DI PERFEZIONAMENTO ATTIVO

In caso di due o più autorizzazioni di perfezionamento, inserire qui i dati relativi alla prima autorizzazione inserita in tabella 1 e negli allegati le successive, una per foglio. Se invece, nel foglio aggiuntivo, i dati da inserire si riferiscono anch'essi alla presente autorizzazione, inserire di fianco al titolo la dicitura "continua aut. di riga n. \*\*\*"  $\rightarrow$  \*\*\* = n. riga in tabella 1

\*indicare il codice TERRITORIALE degli uffici di vincolo e l'importo destinato a ciascuno

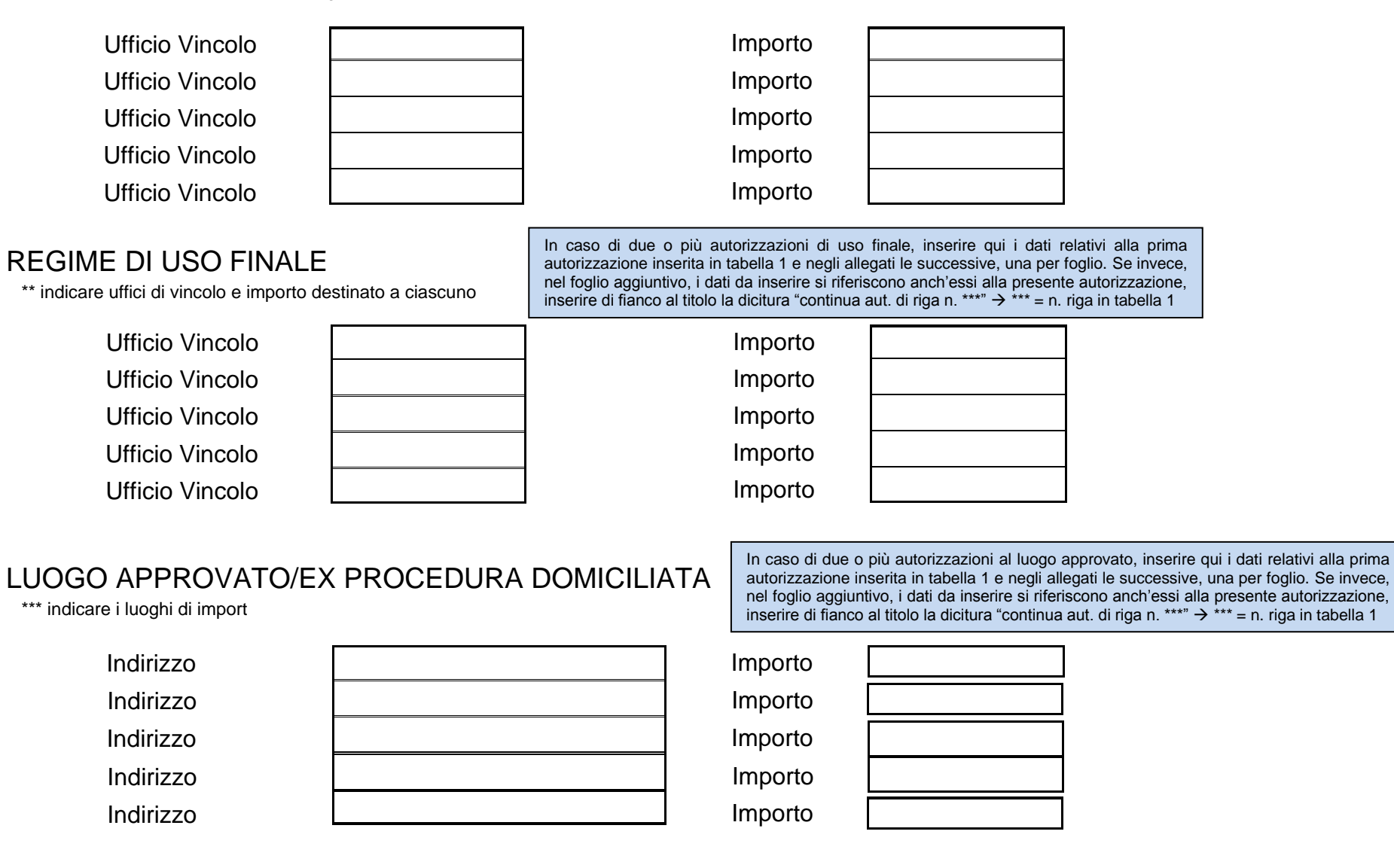

autorizzazione alla CGU all'interno della cifra relativa al deposito doganale. N.B.: L'eventuale deposito IVA va garantito presso ogni Ufficio delle Dogane su cui ricade la competenza fisica dello stesso e non rientra nel provvedimento di

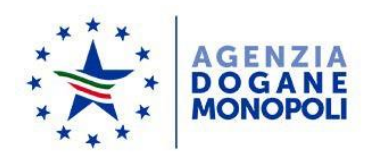

#### **TABELLA 2 - OBBLIGAZIONI ESISTENTI: IMPORTO DI RIFERIMENTO (IDR)** (Continua)

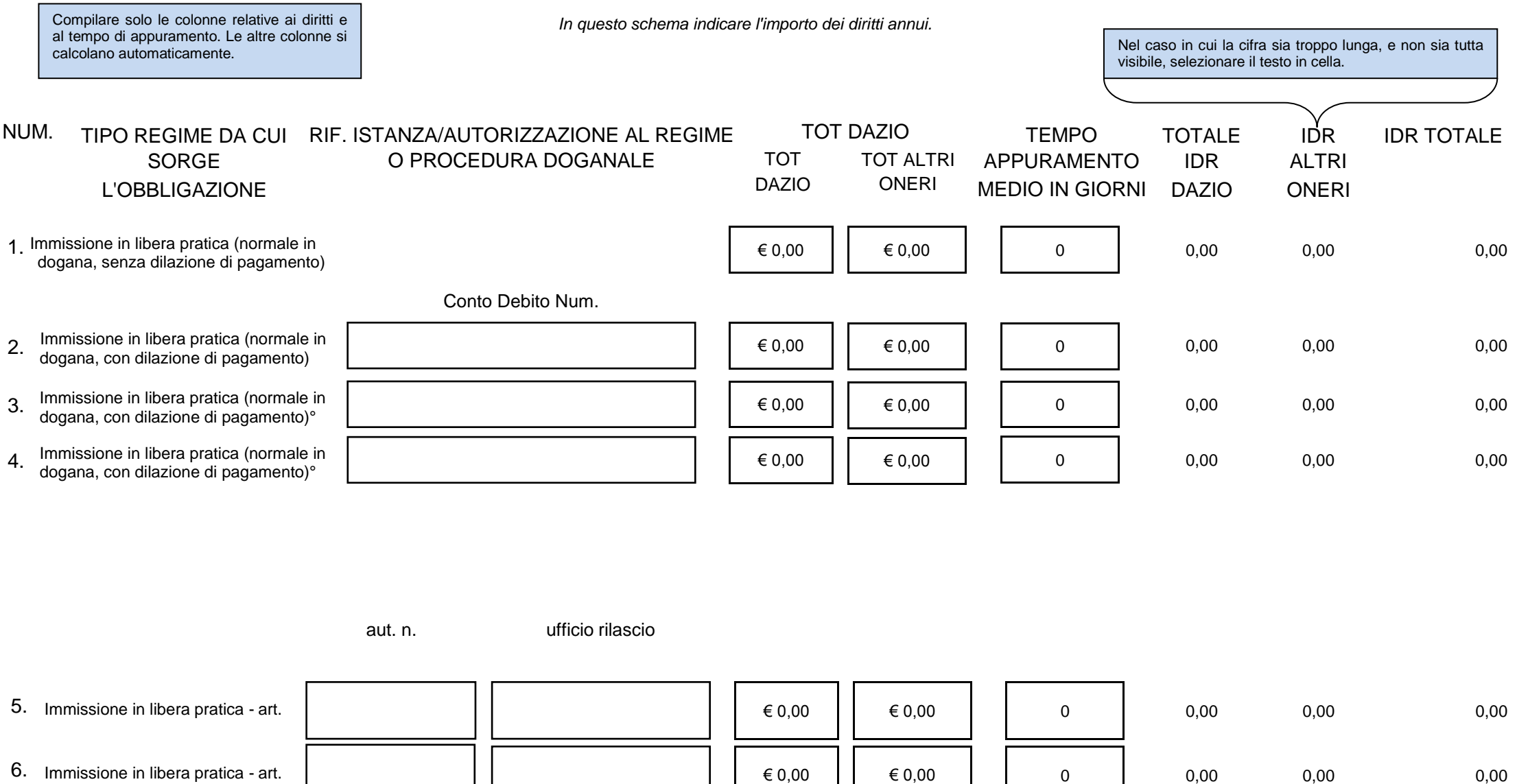

<sup>5</sup> cui dazio e altri oneri abbiano una diversa durata della dilazione concessa (es. 30 gg tempo medio appuramento dazi e 90 gg tempo medio appuramento IVA). °Il campo aggiuntivo è da compilare solo nel caso in cui si voglia destinare una quota dell'IDR alla dilazione di pagamento con credito triestino, oppure nel caso in

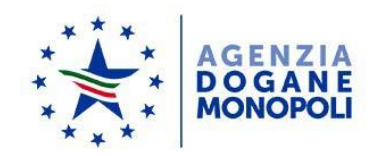

**TABELLA 2 - OBBLIGAZIONI ESISTENTI: IMPORTO DI RIFERIMENTO (IDR)** (Continua)

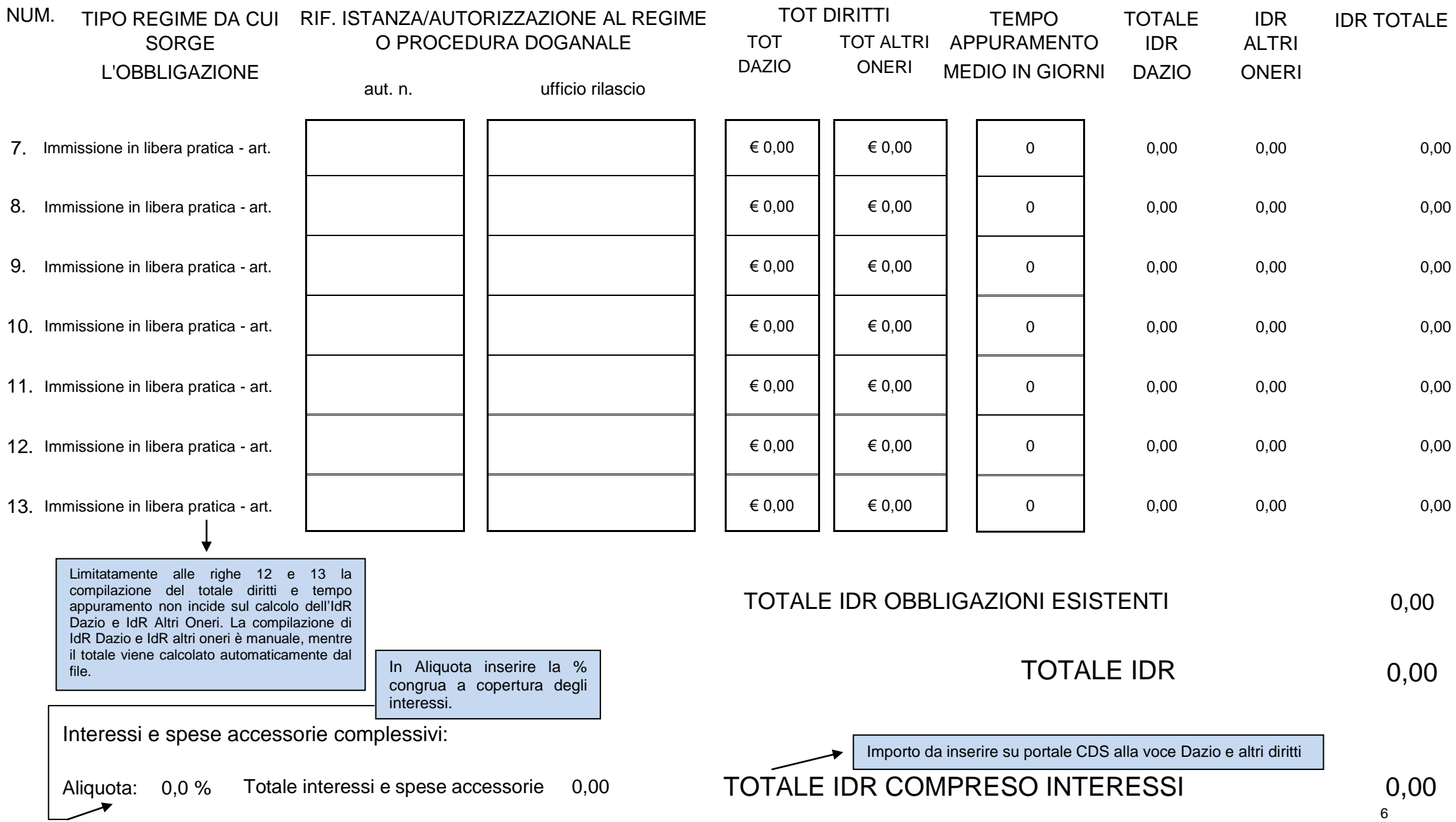

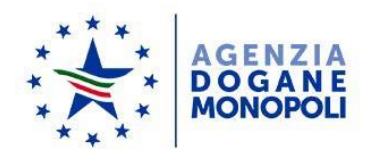

Da compilare sempre, anche in caso di nessuna riduzione, per evidenziare l'importo da garantire nella pagina successiva.

# **TABELLA 3 - RICHIESTA RIDUZIONI SU DAZIO PER OBBLIGAZIONI POTENZIALI**

**(AL 50%, AL 30%, ESONERO O NESSUNA)**

*art. 95.2 del Reg UE 2013/952*

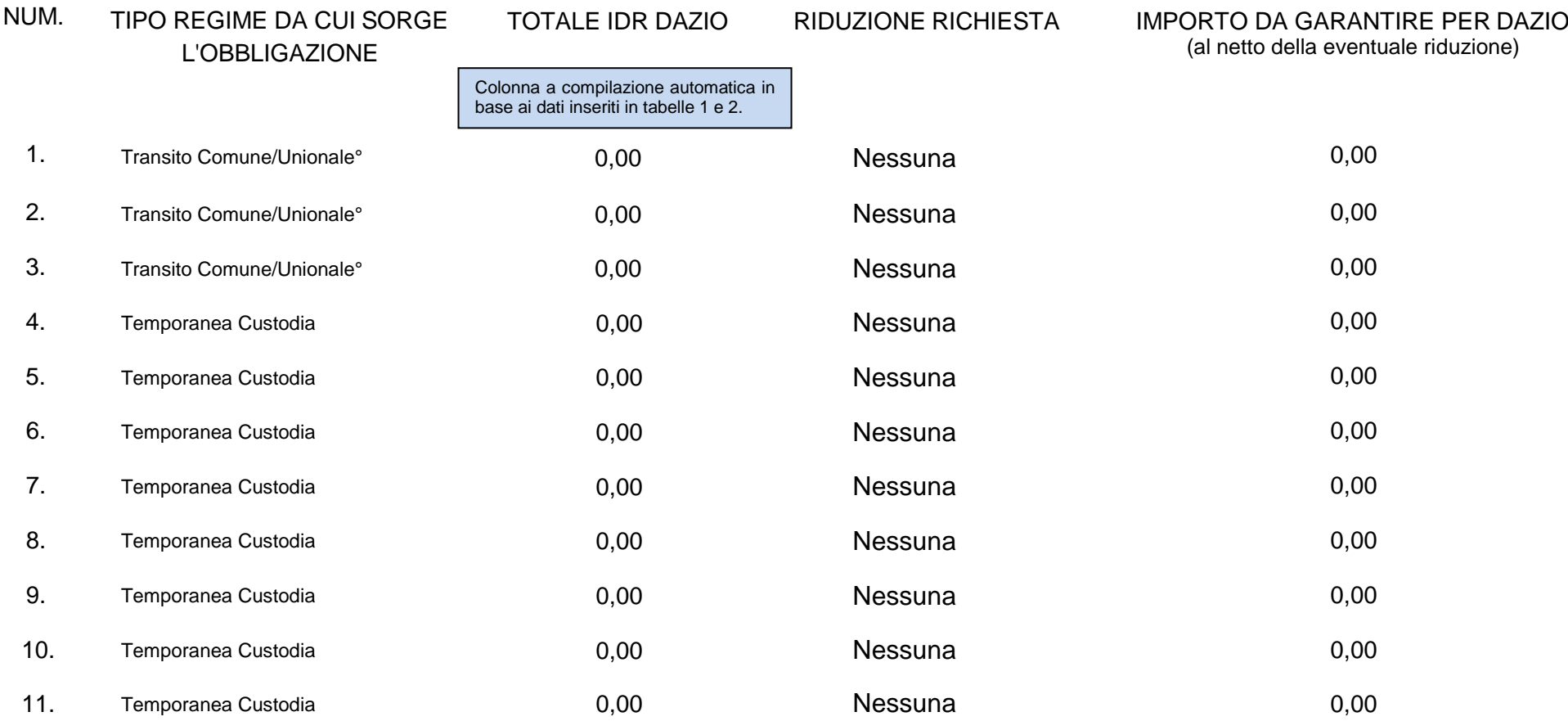

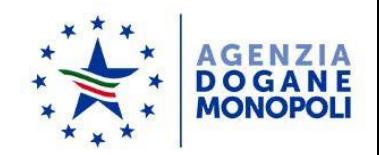

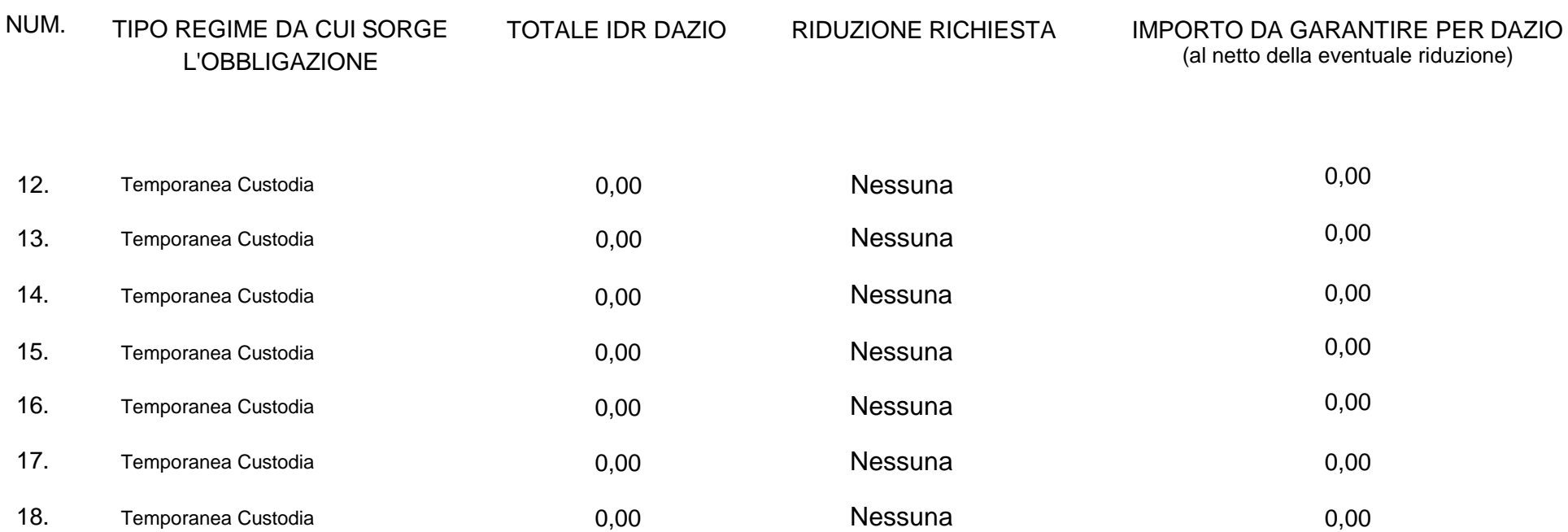

# TOTALE IMPORTO DAZIO DA GARANTIRE PER OBBLIGAZIONI POTENZIALI 0,00

8

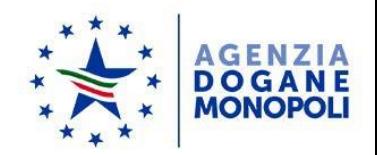

Da compilare sempre, anche in caso di nessuna riduzione, per evidenziare l'importo da garantire nella pagina successiva.

### **TABELLA 4 - RICHIESTA RIDUZIONI SU DAZIO PER OBBLIGAZIONI ESISTENTI (AL 30%) RIDUZIONE CONCEDIBILE AI SOLI SOGGETTI AEO**

*art. 95.3 del Reg UE 2013/952*

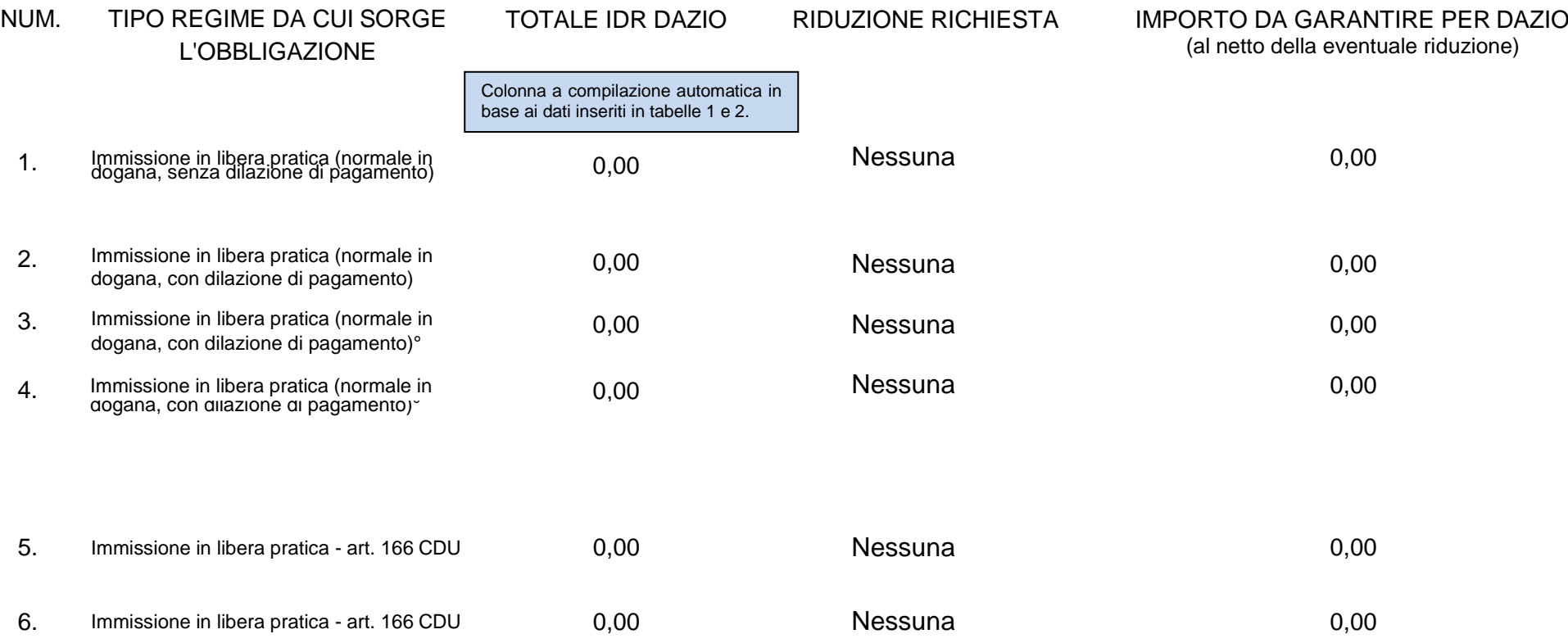

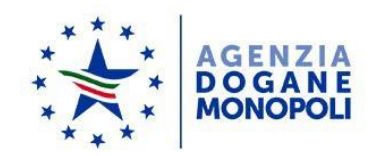

# NUM. TIPO REGIME DA CUI SORGE L'OBBLIGAZIONE TOTALE IDR DAZIO RIDUZIONE RICHIESTA IMPORTO DA GARANTIRE PER DAZIO (al netto della eventuale riduzione) 0,00 0,00 0,00 0,00 0,00 0,00 0,00 7. Immissione in libera pratica - art. 166 CDU 0.00 Nessuna 8. Immissione in libera pratica - art. 166 CDU 0.00 Nessuna 9. Immissione in libera pratica - art. 166 CDU 0,00 Nessuna 10. Immissione in libera pratica - art. 166 CDU 0,00 Nessuna 11. Immissione in libera pratica - art. 166 CDU 0,00 Nessuna 12. Immissione in libera pratica - art. 166 CDU 0,00 Nessuna 13. Immissione in libera pratica - art. 166 CDU 0,00 Nessuna

### TOTALE IMPORTO DAZIO DA GARANTIRE PER OBBLIGAZIONI ESISTENTI 0,00

10

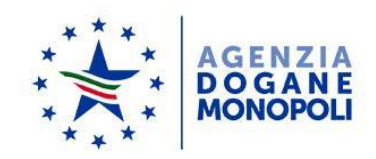

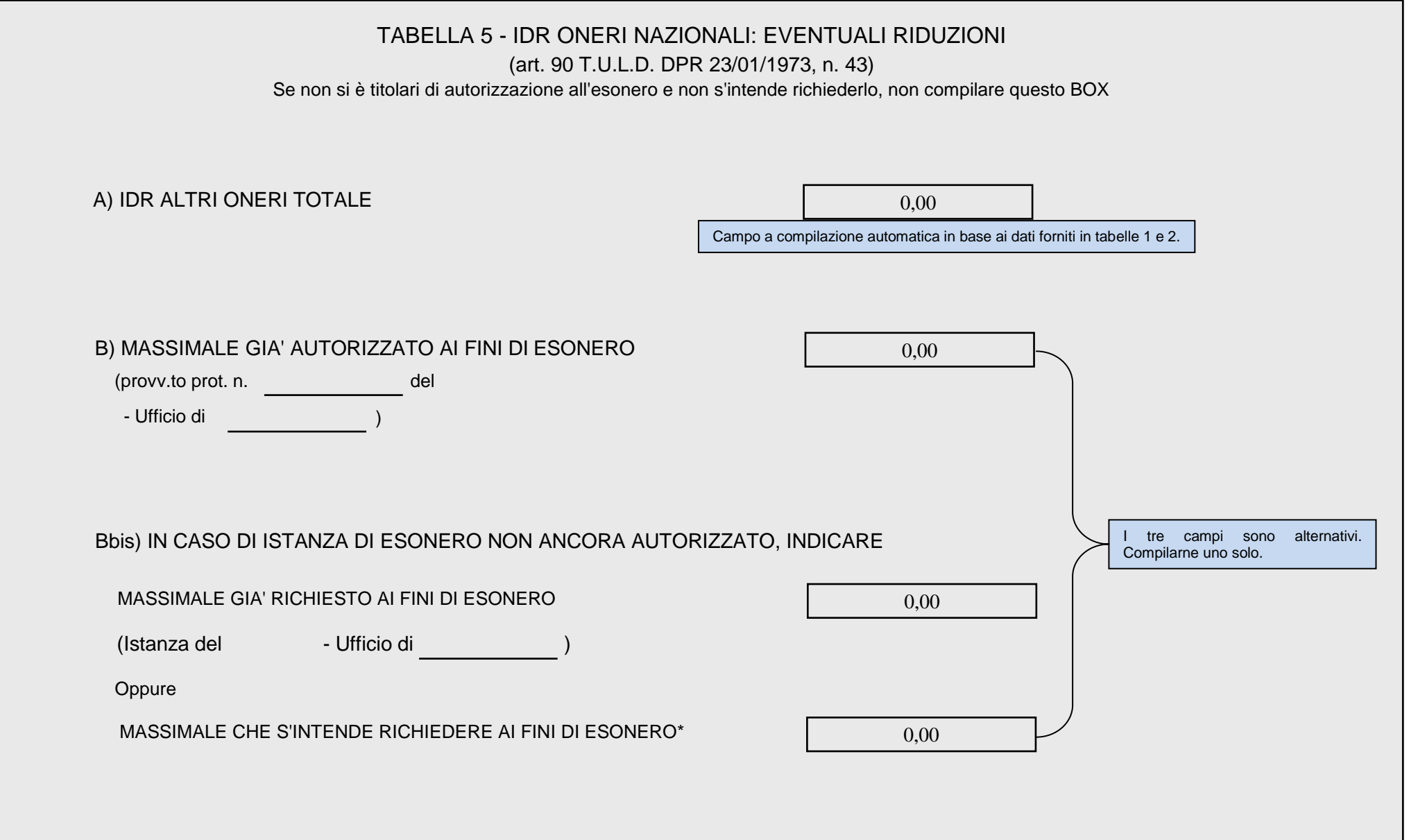

<sup>\*</sup> La compilazione del presente campo costituisce formale istanza ai fini dell'ottenimento dell'esonero ex art. 90 TULD. Eventuali elementi integrativi, che non si riescono ad inserire nel presente documento, saranno forniti dal richiedente nel sistema TP mediante ulteriore allegato.

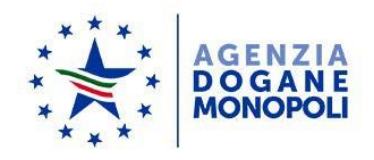

Compilare obbligatoriamente la ripartizione dell'esonero sulle varie autorizzazioni/regimi e sui vari uffici. Il dato è necessario per la verifica dell'importo che si chiede di esonerare in pagina 14.

Indicare gli Uffici doganali presso i quali sarà utilizzato il massimale, il regime o la procedura doganale interessata, ed il relativo importo soggetto

#### REGIME O PROCEDURA COD. UFFICI COINVOLTI QUOTA ESONERO (€)

Indicare qui il regime richiesto per l'utilizzo:

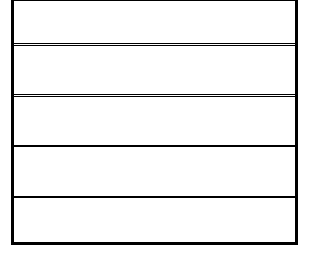

Indicare qui l'eventuale altro regime richiesto per l'utilizzo:

Indicare qui l'eventuale altro regime richiesto per l'utilizzo:

Indicare qui l'eventuale altro regime richiesto per l'utilizzo:

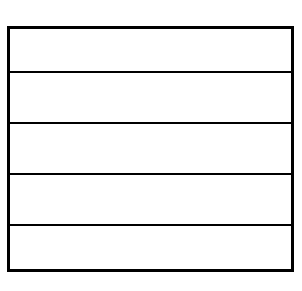

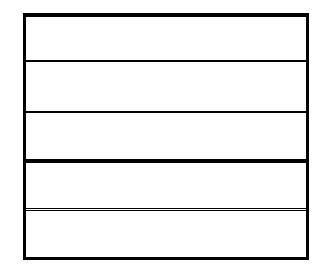

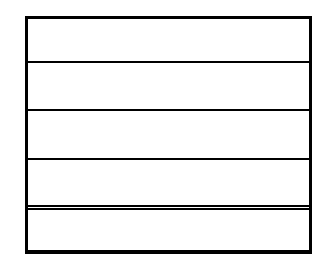

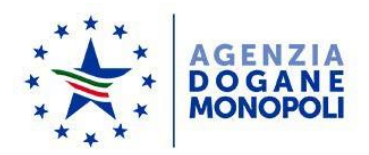

#### EVENTUALI MOTIVAZIONI DELL'UFFICIO IN CASO DI DINIEGO O PARZIALE ACCOGLIMENTO DELL'ISTANZA:

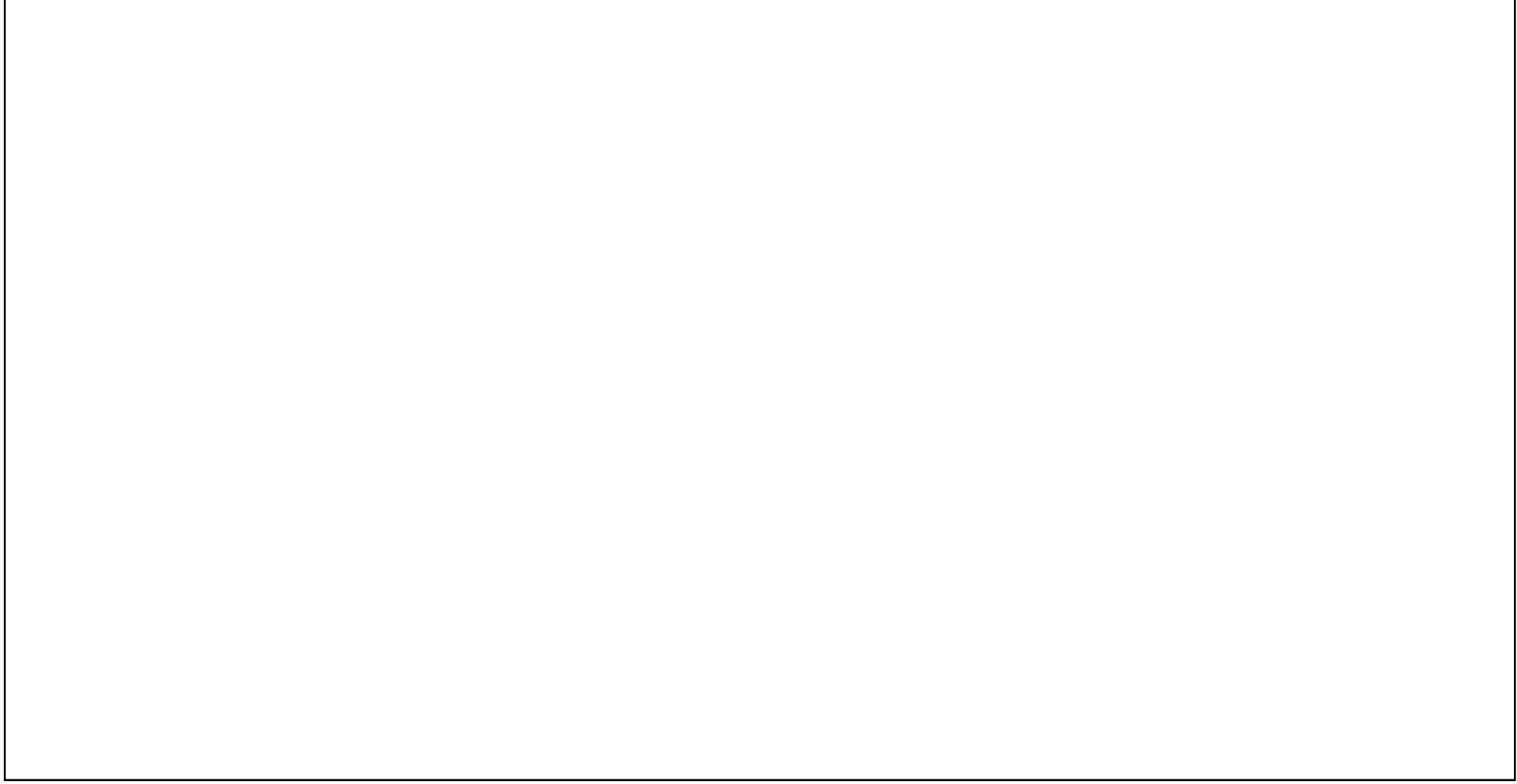

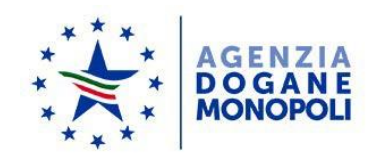

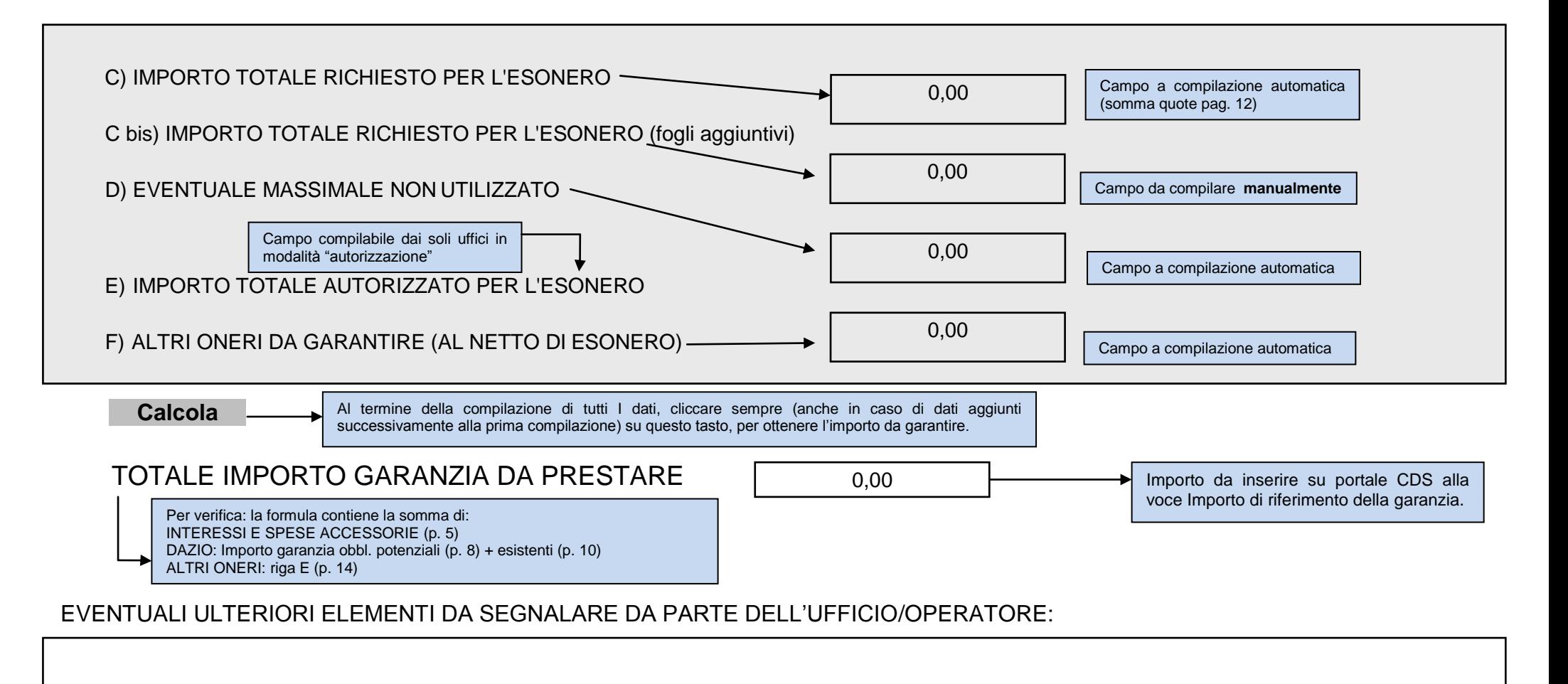

Riservato all'Ufficio

Data: Firma

Vicino alla firma inserire il timbro dell'Ufficio